## **SAMPLE STORYBOARD I**

Below is an example storyboard that guides the recording/production of a podcast. You may use it as a guide to craft your own, or simply delete the contents and fill in your own.

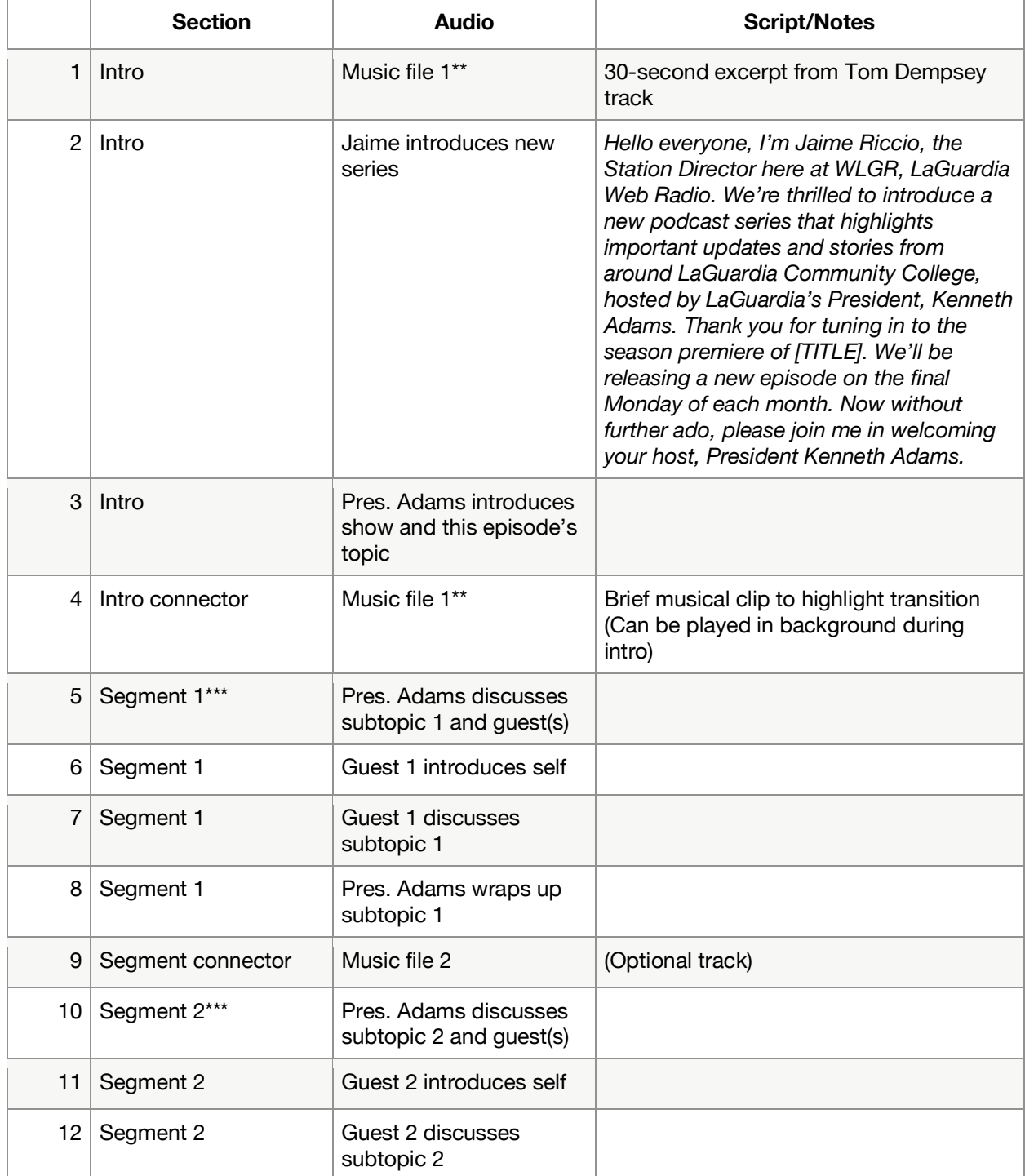

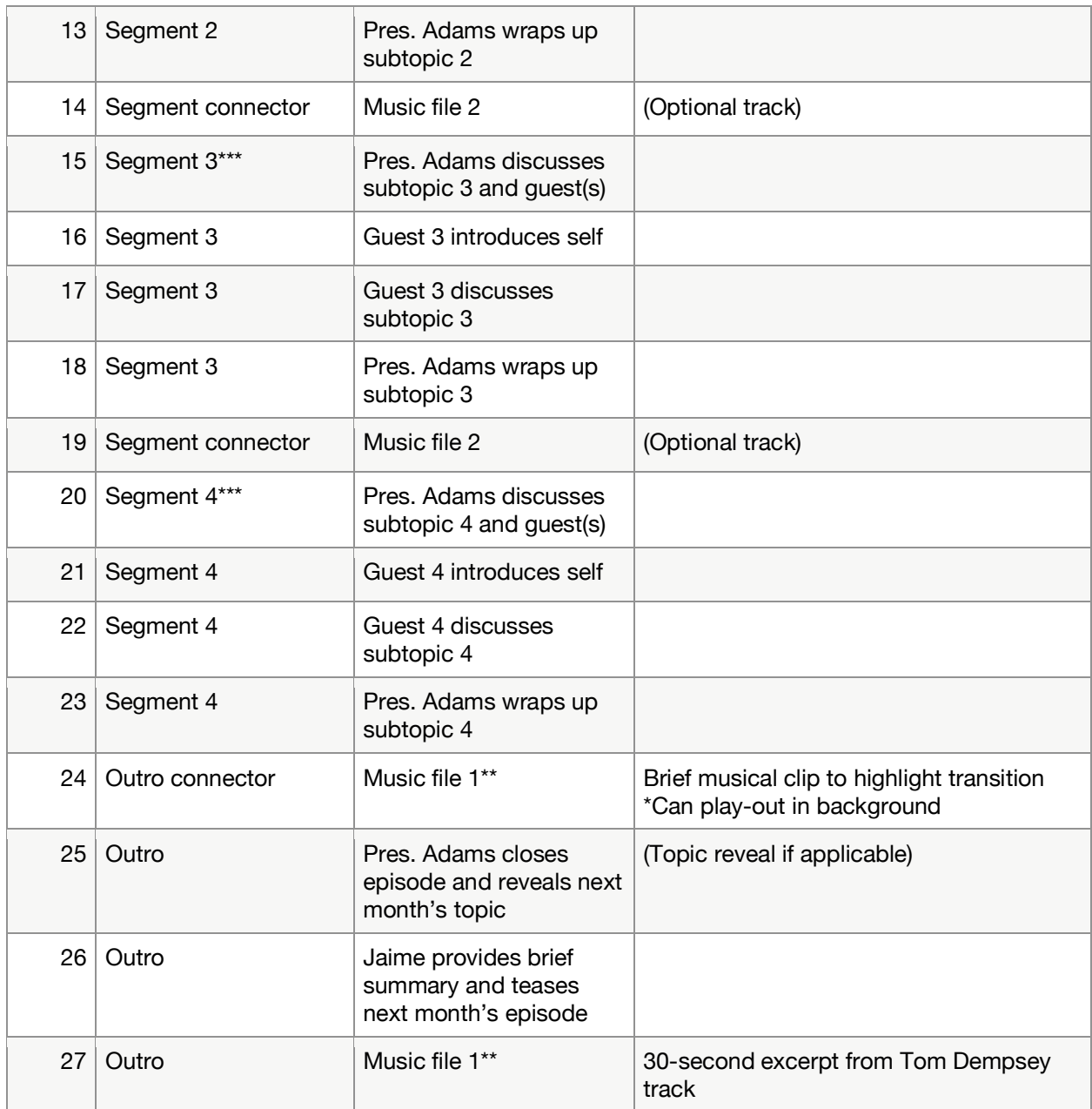

\*\*Music intro/outro can be same "theme song" or two different tracks.

\*\*\*Segments can be focused on one guest each (as is shown above), or emphasize topic to include multiple guests' input.

\*\*\*\*Flexibility included for number of segments and commentary/guiding questions from Pres. Adams or Jaime as needed.

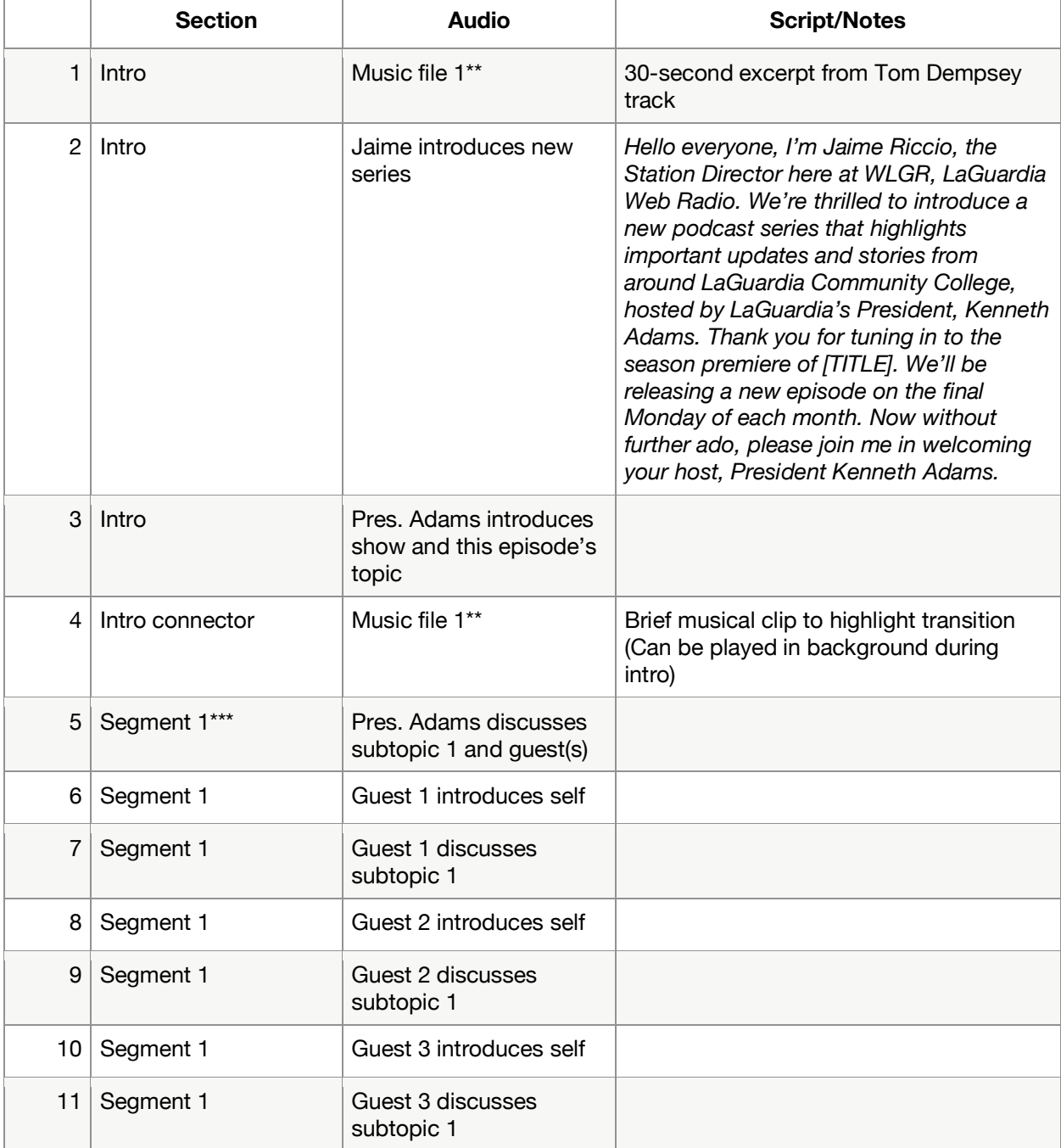

## **SAMPLE STORYBOARD II**

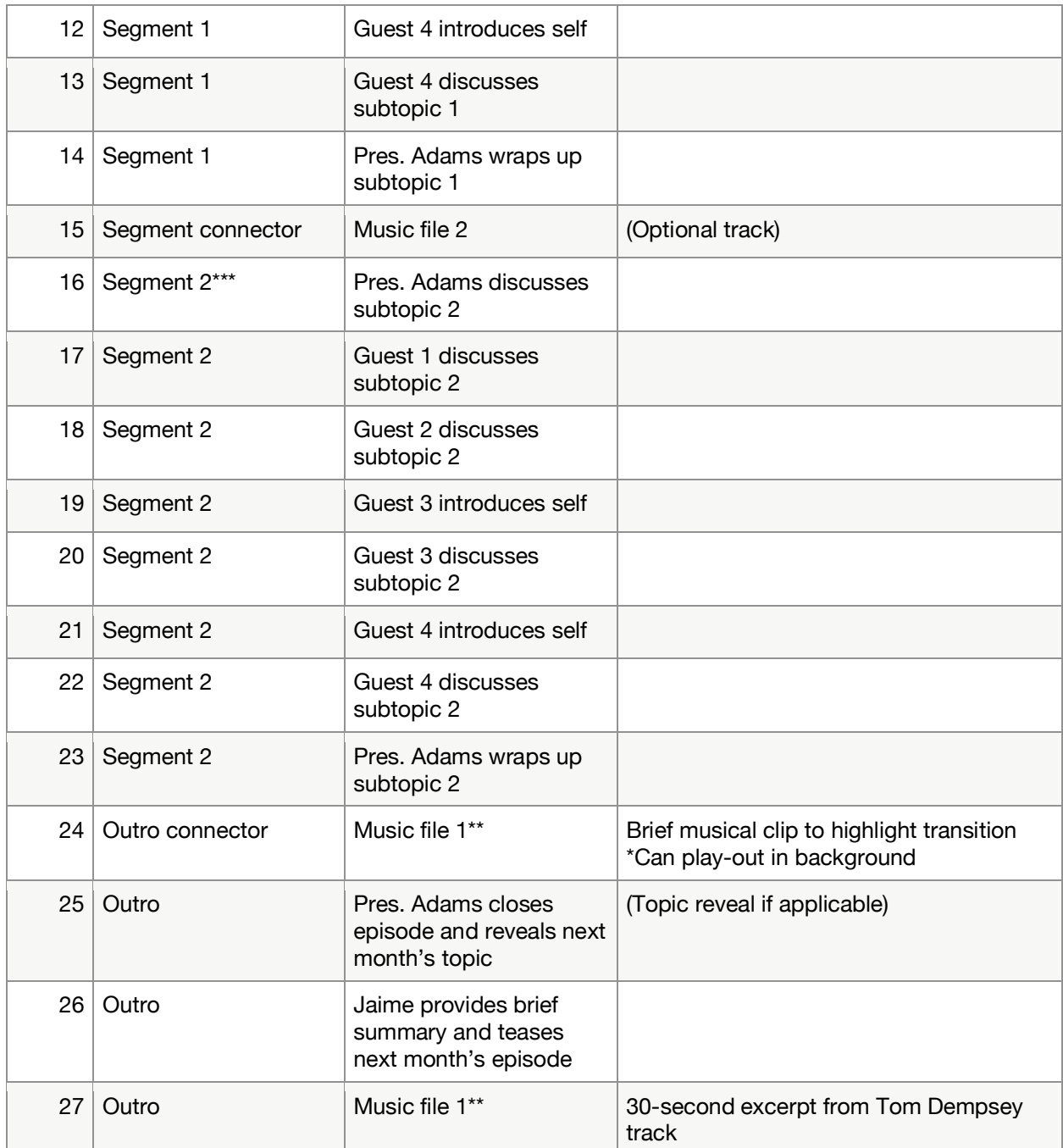

\*\*Music intro/outro can be same "theme song" or two different tracks.

\*\*\*Segments can be focused on topic to include multiple guests' input (as is shown above), or on one guest each

\*\*\*\*Flexibility included for number of segments and commentary/guiding questions from Pres. Adams or Jaime as needed.